## **Placement**

#### **ECE6133**

#### **Physical Design Automation of VLSI Systems**

**Prof. Sung Kyu Lim School of Electrical and Computer Engineering Georgia Institute of Technology**

#### Placement

- The process of arranging the circuit components on a layout surface.
- Inputs: A set of fixed modules, a netlist.
- Goal: Find the best position for each module on the chip according to appropriate cost functions.
	- Considerations: routability/channel density, wirelength, cut size, performance, thermal issues, I/O pads.

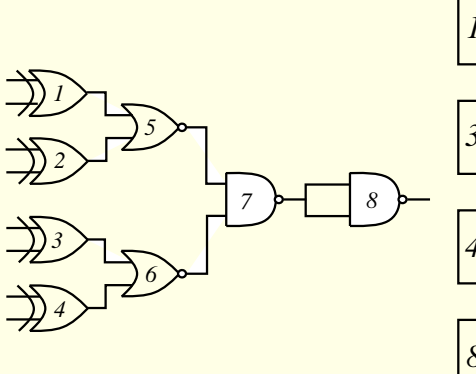

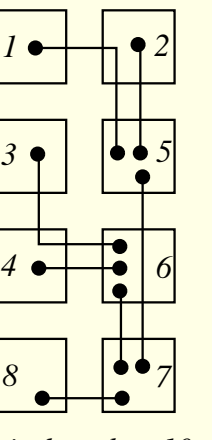

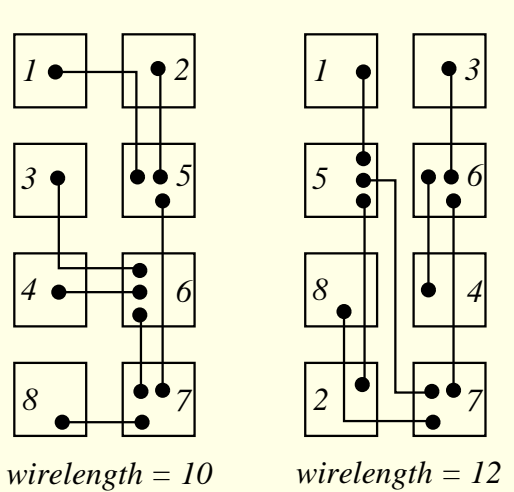

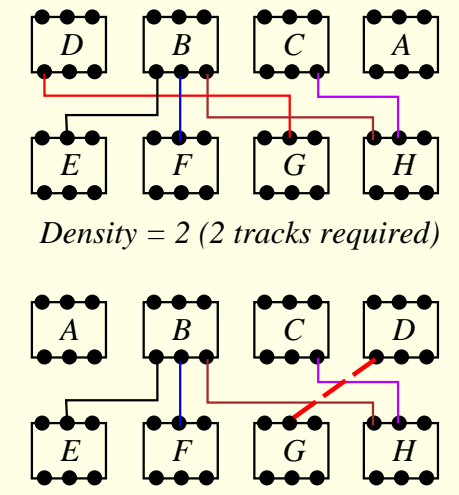

*Shorter wirelength, 3 tracks required.*

#### Estimation of Wirelength

- Semi-perimeter method: Half the perimeter of the bounding rectangle that encloses all the pins of the net to be connected. Most widely used approximation!
- Complete graph: Since #edges in a complete graph  $(\frac{n(n-1)}{2})$  is  $\frac{n}{2} \times$  # of tree edges  $(n-1)$ ,  $wirelength \approx \frac{2}{n} \sum_{(i,j) \in net} dist(i,j).$
- Minimum chain: Start from one vertex and connect to the closest one, and then to the next closest, etc.
- **Source-to-sink connection:** Connect one pin to all other pins of the net. Not accurate for uncongested chips.
- Steiner-tree approximation: Computationally expensive.
- Minimum spanning tree

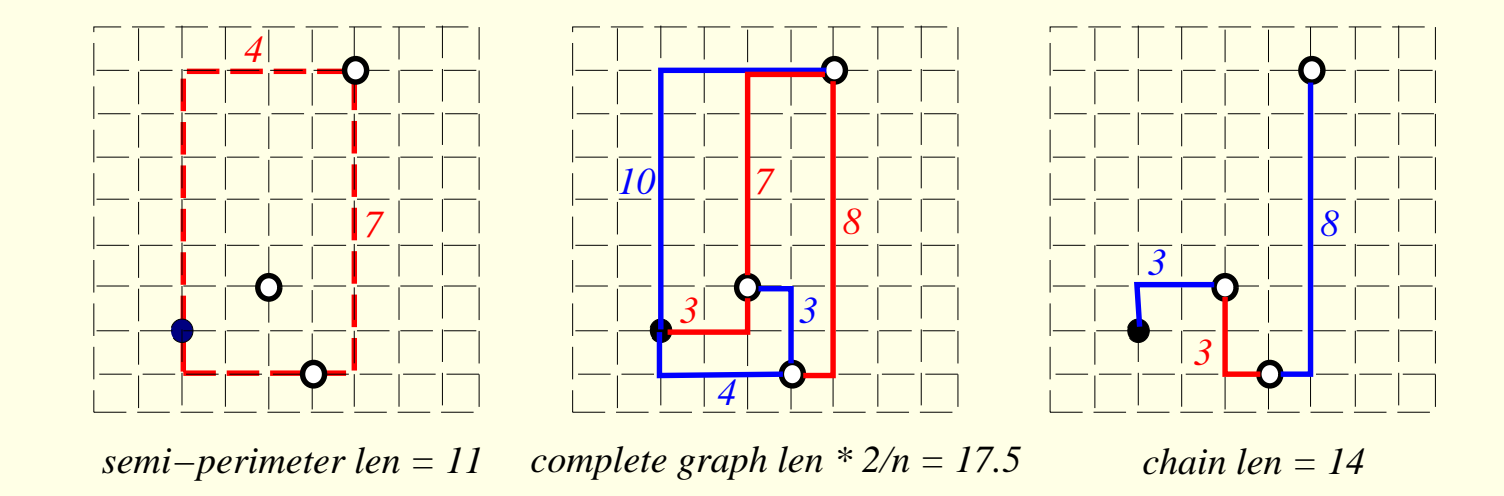

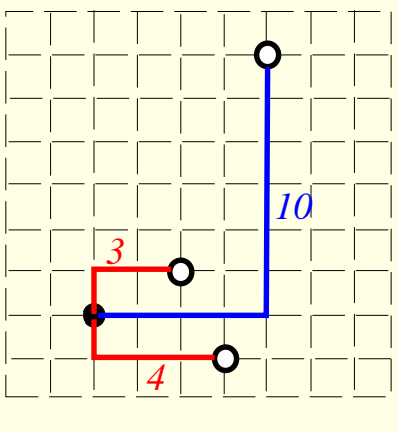

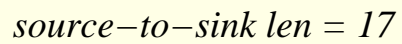

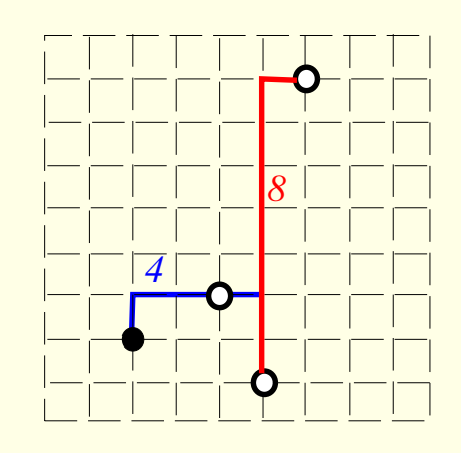

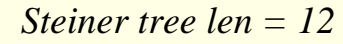

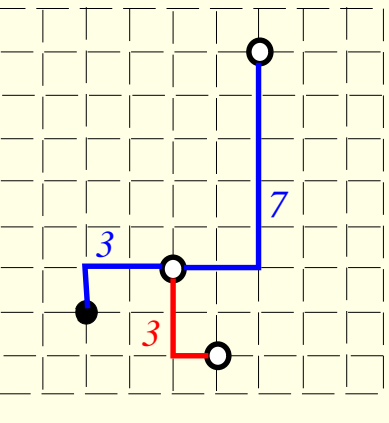

Spanning tree len =

## **Placement Methods**

- **Constructive methods**
	- **Cluster growth algorithm**
	- **Force-directed method**
	- –**Algorithm by Goto**
	- **Min-cut based method**
- • **Iterative improvement methods**
	- **Pairwise exchange**
	- –**Simulated annealing: Timberwolf**
	- **Genetic algorithm**
- **Analytical methods**
	- **Gordian, Gordian-L**

#### Min-Cut Placement

- Breuer, "A class of min-cut placement algorithms," DAC-77.
- Quadrature: suitable for circuits with high density in the center.
- Bisection: good for standard-cell placement.
- Slice/Bisection: good for cells with high interconnection on the periphery.

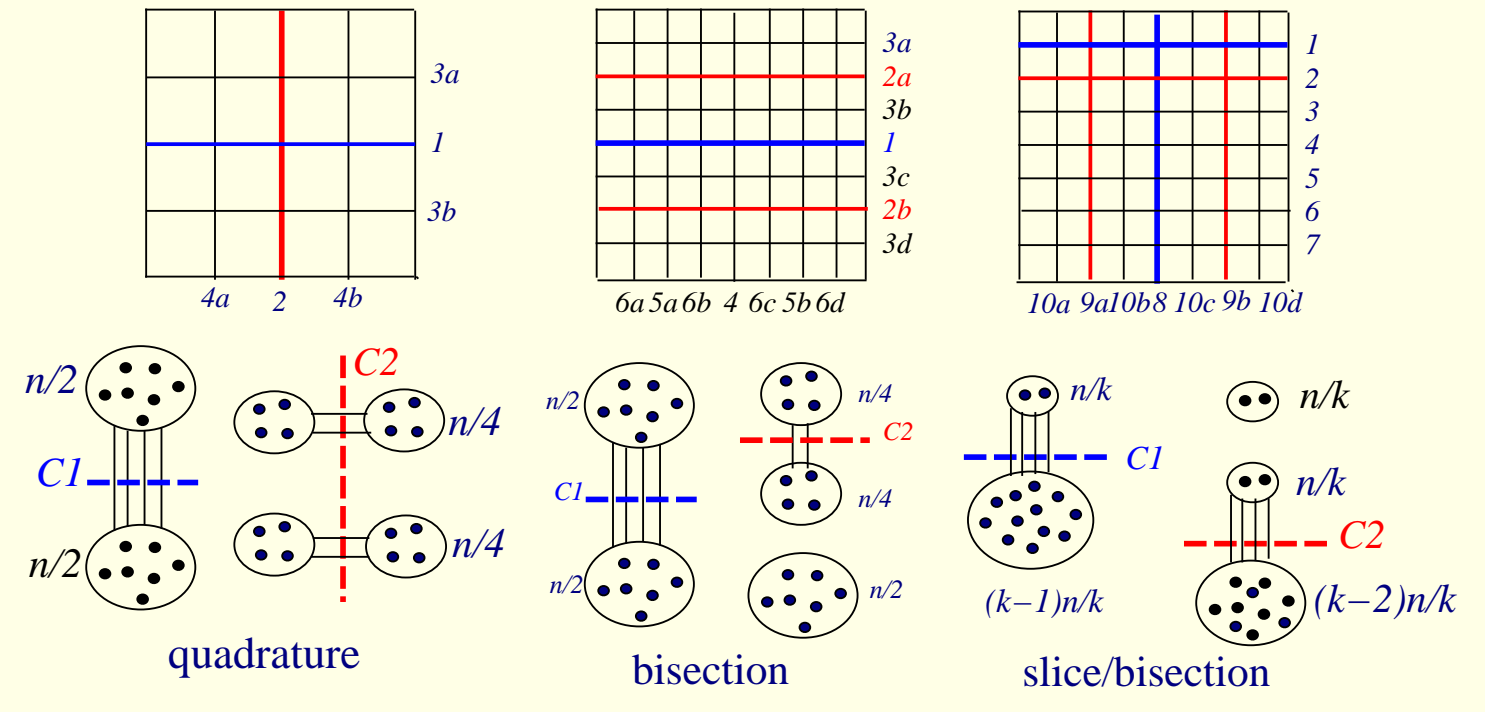

#### Algorithm for Min-Cut Placement

```
Algorithm: Min_Cut_Placement(N, n, C)
/* N: the layout surface */
/* n: # of cells to be placed *//* n_0: # of cells in a slot *//* C: the connectivity matrix */1 begin
2 if (n \le n_0) then PlaceCells(N, n, C);
3 else
4 (N_1, N_2) \leftarrow CutSurface(N);
5 (n_1, C_1), (n_2, C_2) \leftarrow Partition(n, C);
6 Call Min_Cut_Placement(N_1, n_1, C_1);
7 Call Min_Cut_Placement(N_2, n_2, C_2);
8 end
```
#### Quadrature Placement Example

• Apply K-L heuristic to partition  $+$  Quadrature Placement: Cost  $C_1 = 4$ ,  $C_{2L} = C_{2R} = 2$ , etc.

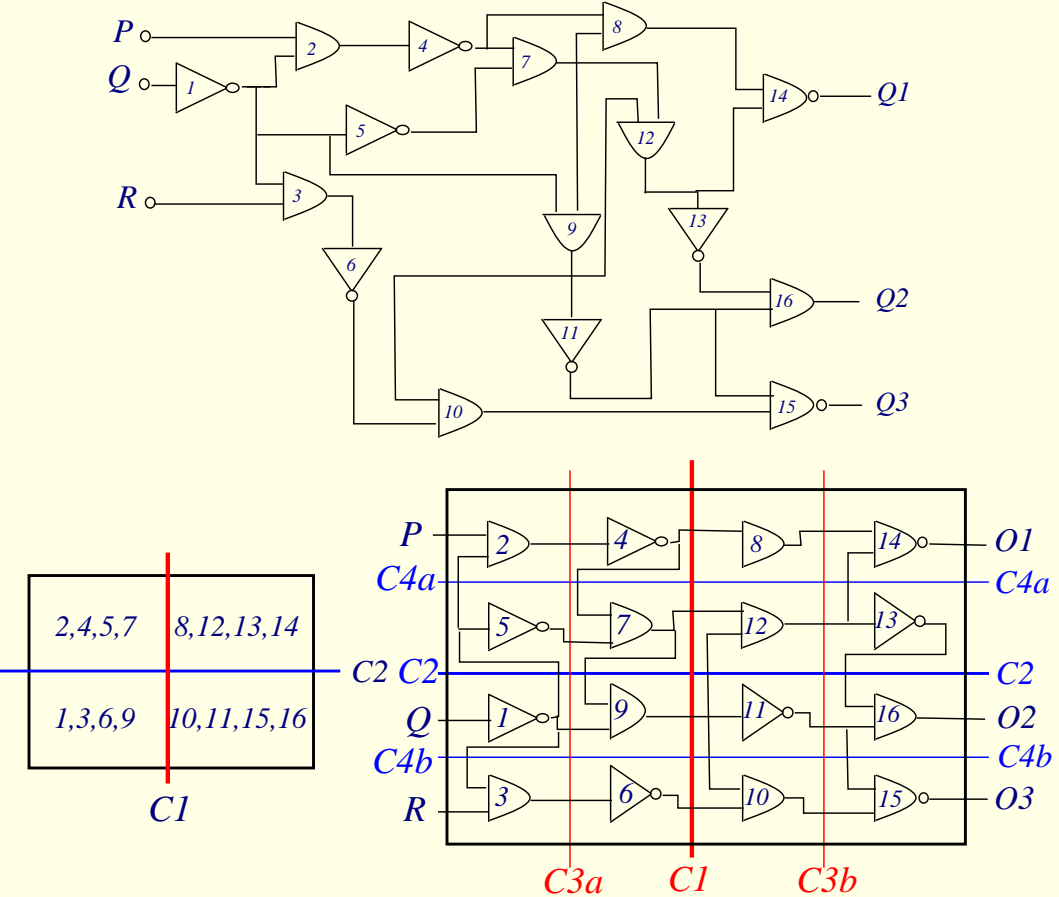

#### Min-Cut Placement with Terminal Propagation

- Dunlop & Kernighan, "A procedure for placement of standard-cell VLSI circuits," IEEE TCAD, Jan. 1985.
- Drawback of the original min-cut placement: Does not consider the positions of terminal pins that enter a region.
	- What happens if we swap  $\{1, 3, 6, 9\}$  and  $\{2, 4, 5, 7\}$  in the previous example?

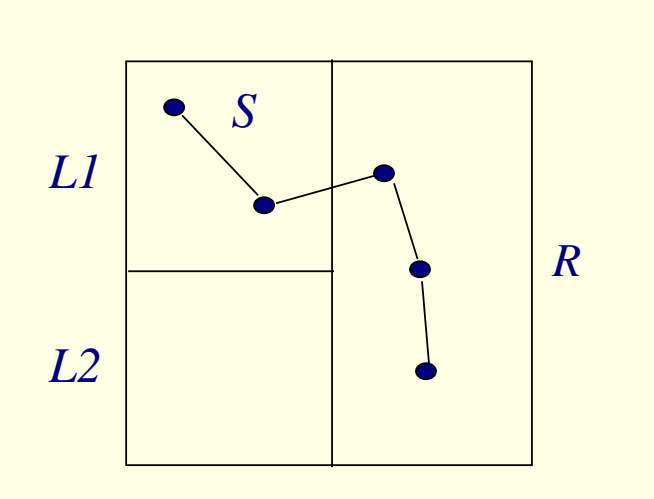

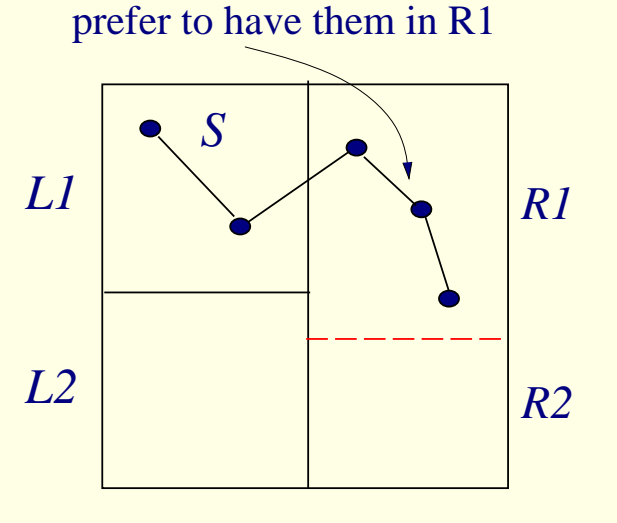

#### Terminal Propagation

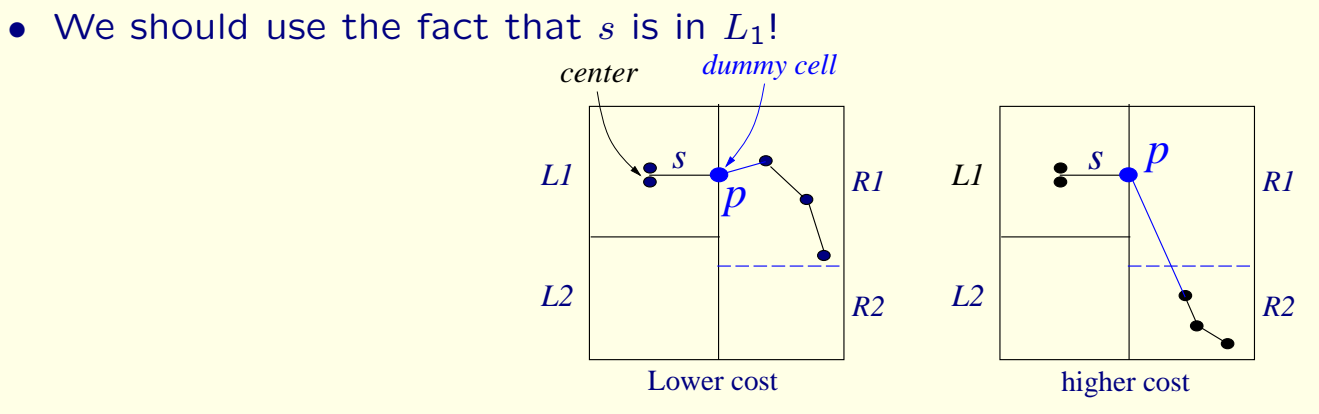

*P will stay in R1 for the rest of partitioning!*

• When not to use  $p$  to bias partitioning? Net  $s$  has cells in many groups?

![](_page_9_Figure_4.jpeg)

#### Terminal Propagation Example

• Partitioning must be done breadth-first, not depth-first.

![](_page_10_Figure_2.jpeg)

![](_page_10_Figure_3.jpeg)

## **Creating Rows**

- •**Terminal propagation reduce overall area by ~30%**
- $\bullet$  **Creating rows**
	- **Choose α and β preferably to balance row to balance row length (during re-arrangement )**

![](_page_11_Figure_4.jpeg)

## **Creating Rows**

- $\bullet$  **Example**
	- –**Partitioning of circuit into 32 groups**
	- $\overline{\phantom{0}}$ **Each group is either assigned to a single row or divided into 2 rows**

![](_page_12_Figure_4.jpeg)

## **Experimental Results**

- $\bullet$ **CMOS Chip with 453 nets and 412 cells**
- • **Manual solution**
	- –**track density=147; feedthroughs=184**
- **Automated solution**
	- **without terminal propagation: t.d.=313; f.t.=591**
	- –**(t.d. reduced to 235 by iterative interchanges)**
	- –**with terminal propagation: t.d.=186; f.t.=182**
	- –**(t.d. reduced to 152 by iterative interchanges)**
	- –**Iterative Interchange Refinement is helpful**
- **The program is in production use as part of an automatic placement system in AT&T Bell Lab.**
	- –**Solutions within 10% of the best hand layout**

## **Remarks on Min-cut Placement**

- $\bullet$  **Also implemented F-M partitioning method**
	- **Much faster but solutions appeared to be not as good as K-L**
- **Use Simulated Annealing to do partitioning**
	- **Much slower. If restricted to a reasonable CPU time, solutions are of similar quality of those by F-M method. Easy to implement**
- **Seeking an elegant way to force some cells to be in particular positions**
- • **Investigate other algorithms for terminal propagation**
	- **Terminal propagation is the bottleneck of CPU time**

## Mincut Placement

- **Perform quadrature mincut onto**  $4 \times 4$  **grid** 
	- **The State** Start with vertical cut first

$$
n_1 = \{e, f\}
$$
  
\n
$$
n_2 = \{a, e, i\}
$$
  
\n
$$
n_3 = \{b, f, g\}
$$
  
\n
$$
n_4 = \{c, g, l\}
$$
  
\n
$$
n_5 = \{d, l, h\}
$$
  
\n
$$
n_6 = \{e, i, j\}
$$
  
\n
$$
n_7 = \{f, j\}
$$
  
\n
$$
n_8 = \{g, j, k\}
$$
  
\n
$$
n_9 = \{l, o, p\}
$$
  
\n
$$
n_{10} = \{h, p\}
$$
  
\n
$$
n_{11} = \{i, m\}
$$
  
\n
$$
n_{12} = \{j, m, n\}
$$
  
\n
$$
n_{13} = \{k, n, o\}
$$
  
\n
$$
\frac{n_{13}}{n_{13}} = \{k, n, o\}
$$

![](_page_15_Picture_4.jpeg)

undirected graph model w/ k-clique weighting thin edges = weight  $0.5$ , thick edges = weight 1

**Practical Problems in VLSI**

**Mincut Placement (1/12)** 

# Cut 1 and 2

- First cut has min-cutsize of  $3$  (not unique)
	- $\mathcal{L}_{\mathcal{A}}$ Both cuts 1 and 2 divide the entire chip

![](_page_16_Figure_3.jpeg)

# Cut 3 and 4

- Each cut minimizes cutsize
	- $\mathbb{R}^3$ Helps reduce overall wirelength

![](_page_17_Figure_3.jpeg)

**Practical Problems in VLSI**

**Mincut Placement (3/12)** 

# Cut 5 and 6

- 16 partitions generated by 6 cuts
	- $\mathcal{L}_{\mathcal{A}}$ HPBB wirelength  $= 27$

![](_page_18_Figure_3.jpeg)

![](_page_18_Picture_4.jpeg)

## Recursive Bisection

- **Start with vertical cut** 
	- $\mathcal{L}_{\mathcal{A}}$ Perform terminal propagation with middle third window

![](_page_19_Figure_3.jpeg)

## Cut 3: Terminal Propagation

- **Two terminals are propagated and are "pulling" nodes** 
	- **Service Service**  $\blacksquare$  Node *k* and *o* connect to *n* and *j*:  $p_1$  propagated (outside window)
	- **Service Service**  $\blacksquare$  Node *g* connect to *j, f* and *b*:  $p_2$  propagated (outside window)
	- **Terminal**  $p_1$  pulls  $k/o/g$  to top partition, and  $p_2$  pulls *g* to bottom

![](_page_20_Figure_5.jpeg)

![](_page_20_Picture_6.jpeg)

**Mincut Placement (6/12)** 

## Cut 4: Terminal Propagation

- **One terminal propagated** 
	- **Service Service**  $\blacksquare$  Node *n* and *j* connect to *o*/*k*/*g*:  $p_1$  propagated
	- $\mathbb{R}^n$ Node *i* and *j* connect to *e*/*f*/*a*: no propagation (inside window)
	- $\frac{1}{2}$ **Terminal**  $p_1$  pulls *n* and *j* to right partition

![](_page_21_Figure_5.jpeg)

**Practical Problems in VLSI**

**Mincut Placement (7/12)** 

## Cut 5: Terminal Propagation

- **Three terminals propagated** 
	- **Service Service** Node *i* propagated to  $p_1$ , *j* to  $p_2$ , and *g* to  $p_3$
	- $\mathbb{R}^n$ **Terminal**  $p_1$  pulls *e* and *a* to left partition
	- $\mathbb{R}^3$ **Terminal**  $p_2$  and  $p_3$  pull  $f/b/e$  to right partition

![](_page_22_Figure_5.jpeg)

## Cut 6: Terminal Propagation

- **One terminal propagated** 
	- **Service Service** Node *n* and *j* are propagated to  $p_1$
	- $\mathbb{R}^3$ **Terminal**  $p_1$  pulls  $o$  and  $k$  to left partition

![](_page_23_Figure_4.jpeg)

## Cut 7: Terminal Propagation

- **Three terminals propagated** 
	- **Service Service** Node *j*/*f*/*b* propagated to  $p_1$ ,  $o/k$  to  $p_2$ , and  $h/p$  to  $p_3$
	- $\mathbb{R}^n$ **Terminal**  $p_1$  and  $p_2$  pull g and l to left partition
	- $\mathbb{R}^3$ **Terminal**  $p_3$  pull *l* and *d* to right partition

![](_page_24_Figure_5.jpeg)

## Cut 8 to 15

- 16 partitions generated by 15 cuts
	- $\mathbb{R}^3$ HPBB wirelength  $= 23$

![](_page_25_Figure_3.jpeg)

![](_page_25_Figure_4.jpeg)

**Practical Problems in VLSI**

**Mincut Placement (11/12)** 

## Comparison

- Quadrature vs recursive bisection + terminal propagation
	- $\mathcal{L}_{\mathcal{A}}$ • Number of cuts: 6 vs 15
	- $\mathcal{L}_{\mathcal{A}}$ Wirelength: 27 vs 23

![](_page_26_Figure_4.jpeg)

## **Quadratic Programming (QP)**

- **Definition**
	- **Process of solving optimization problems involving quadratic functions**
	- **One seeks to optimize (minimize or maximize) a multivariate quadratic function subject to linear constraints on the variables**
- **QP with n variables and m constraints**

$$
\text{minimize} \quad \frac{1}{2} \mathbf{x}^{\text{T}} Q \mathbf{x} + \mathbf{c}^{\text{T}} \mathbf{x}
$$

subject to  $A\mathbf{x} \preceq \mathbf{b}$ ,

- **n-dimensional vector c**
- **n × n-dimensional real symmetric matrix Q**
- **m × n-dimensional real matrix A**
- **m-dimensional real vector b**

## **Analytical Placement**

- • **Gordian package:**
	- **GORDIAN: Gordian: VLSI Placement by Quadratic Programming and slicing Optimization: J. M. Kleinhans, G.Sigl, F.M. Johannes, K.J. Antreich, IEEE TCAD, 1991**
	- – **GORDIAN-L: Analytical Placement: A Linear or a Quadratic Objective Function?: G. Sigl, K. Doll, F.M. Johannes, DAC91**
- **Gordian: A Quadratic Placement Approach**
	- – **Global optimization: solves a sequence of quadratic programming problems**
	- **Partitioning: enforces the non-overlap constraints**

**i=0**

![](_page_29_Picture_1.jpeg)

![](_page_29_Picture_3.jpeg)

![](_page_29_Picture_5.jpeg)

# **Adaptec1 Stats**

- **Circuit stats**
	- # cells/nets/pins
	- chip size
	- bin size
	- **# placement bins 120 × 120**
	- **Average bin occupancy 210K/120**
- **# cells/nets/pins 210,863/219,687/19,205**
- **chip size 6000um × 6000um**
- $\bf 50um \times 50um$
- 
- **2 =14.6 gates/bin**

#### • **Wirelength result (HPBB)**

 **iteration 0 34,069,060** – **iteration 29 46,352,680** – **iteration 58 80,783,336 iteration 87 98,111,904**

## **Overview of Gordian Package**

**Procedure Gordian***l***:=1; global-optimize(** *l***);** while (there exists  $|M_l|>k$ ) **for each** *<sup>r</sup>* **є** *R* **(** *l***) partition(** *<sup>r</sup>***,** *<sup>r</sup>***',**  *<sup>r</sup>***");** *l***++; setup-constraints(** *l***); global-optimize(** *l***); repartition(** *l***); final-placement(** *l***); endprocedure**

### **Problem Definition**

![](_page_32_Figure_1.jpeg)

**Squared wire length of net**  *v*

$$
L_{\nu} = \sum_{u \in M_{\nu}} [(x_{uv} - x_{\nu})^2 + (y_{uv} - y_{\nu})^2]
$$

 $x_{uv} = x_{u} + a_{vu}, y_{uv} = y_{u} + b_{vu}$ 

## **Cost Function**

• **Minimize the following:**

$$
\phi = \frac{1}{2} \sum_{v \in N} L_v w_v
$$
  
\n
$$
\phi(x, y) = X^T C X + d_x^T X + Y^T C Y + d_y^T Y
$$
  
\n
$$
\phi(x) = X^T C X + d^T X
$$

### **Constraints**

- **The center of gravity constraints**
	- $-$  **At level** *l***, chip is divided into**  $q \leq 2^l$  **regions**
	- For region  $p$ , the center coordinates:  $(u_p, v_p)$
	- *Mp***: set of modules in region** *p*
	- **Matrix from for all regions**

$$
\sum_{m \in M_p} F_m \cdot x_m = u_p \times \sum_{m \in M_p} F_m
$$

– **Lastly, we have**  $A^l X = u^l$ , where  $a_{pm} = \begin{cases} F_m / \sum_{m \in M_p}$ 0 otherwise

$$
F_m, \qquad \text{if } m \in M_p
$$

#### **Problem Formulation**

![](_page_35_Figure_1.jpeg)

 $LQP: min\{\Phi(x) = X^T C X + d^T X \text{ such that } A^T X = u^T\}$ **Linearl y constraine d Quadratic Pro grammin g problem** *x R*  $\lim_{m}$ { $\Phi(x) = X<sup>T</sup> CX + d<sup>T</sup>X$  such that  $A<sup>T</sup>X = u$  $\min_{x \in \mathbb{R}^m} \{ \Phi(x) = X' \, CX + d' \, X \text{ such that } A'X =$ 

#### **Hessian Matrix**

- **Second order partial derivatives of f**
	- **Determine the concavity of the graph of f**
	- **Useful to find local optimal solutions**
	- **Our WL function is quadratic**
		- **Hessian will have constants only**
	- **Laplacian is Hessian!**

![](_page_36_Figure_7.jpeg)

![](_page_36_Picture_67.jpeg)

#### **Hessian matrix**

![](_page_36_Picture_68.jpeg)

#### **Laplacian**

## **3 Types of Quadratic Programming**

• **Our Gordian QP**

LQP: 
$$
\min_{x \in \mathfrak{R}^m} \left\{ \phi(x) = \frac{1}{2} x^T C x + d^T x \middle| A^{(l)} x = u^{(l)} \right\}
$$

- **3 Types of QP: Depends on C**
	- **Positive Definite Hessian Matrix (Bowl)**
		- **All its eigenvalues are positive**
		- **One optimal value: Convex**
	- **Semi-definite Hessian Matrix (Trough)**
		- **All its eigenvalues are non-negative**
		- **Line of optimal values: Convex**
	- **Indefinite Hessian Matrix (Saddle)**
		- **Optimal is on the boundaries: Non-Convex**
		- **NP Hard**

![](_page_37_Figure_13.jpeg)

![](_page_37_Figure_14.jpeg)

![](_page_37_Figure_15.jpeg)

### **Gordian Laplacian**

- **Our Laplacian C**
	- **C is positive definite if C's eigenvalues are nonnegative**
	- **C is positive definite if xTCx is positive**
	- **C is positive definite if C is diagonal and the entries are positive**
	- **So, C is positive definite**
- **So, Gordian QP:**

LQP: 
$$
\min_{x \in \mathbb{R}^m} \left\{ \phi(x) = \frac{1}{2} x^T C x + d^T x |A^{(l)} x = u^{(l)} \right\}
$$
. (7)

Since  $\phi(x)$  is a convex function (C is positive definite) and the linear equality constraints (5) define a convex subspace of  $\mathfrak{R}^m$ , (7) has a unique global minimum  $\phi(x^*)$ .

## **Partitioning**

- • **Recursive partitioning is needed**
	- **to resolve module overlap in global placement**
	- – **global placement problem will be solved again with two additional center\_of\_gravity constraints**

$$
M_{p} \rightarrow (M_{p}, M_{p})
$$
  
\n
$$
x_{u'} \leq x_{u''} \quad u' \in M_{p}, \text{ and } u'' \in M_{p''}
$$
  
\n
$$
\alpha = \sum_{u' \in M_{p}} F_{u} / \sum_{u \in M_{p}} F_{u} \approx 0.5
$$
  
\n
$$
\text{cut value : } C_{p}(\alpha) = \sum_{v \in N_{c}} w_{v}
$$
  
\n
$$
M
$$
  
\n
$$
M
$$
  
\n
$$
M
$$
  
\n
$$
M
$$
  
\n
$$
M
$$
  
\n
$$
M
$$
  
\n
$$
M
$$
  
\n
$$
M
$$
  
\n
$$
M
$$
  
\n
$$
M
$$
  
\n
$$
M
$$
  
\n
$$
M
$$
  
\n
$$
M
$$
  
\n
$$
M
$$
  
\n
$$
M
$$
  
\n
$$
M
$$
  
\n
$$
M
$$
  
\n
$$
M
$$
  
\n
$$
M
$$
  
\n
$$
M
$$
  
\n
$$
M
$$
  
\n
$$
M
$$
  
\n
$$
M
$$
  
\n
$$
M
$$
  
\n
$$
M
$$
  
\n
$$
M
$$
  
\n
$$
M
$$
  
\n
$$
M
$$
  
\n
$$
M
$$
  
\n
$$
M
$$
  
\n
$$
M
$$
  
\n
$$
M
$$
  
\n
$$
M
$$
  
\n
$$
M
$$
  
\n
$$
M
$$
  
\n
$$
M
$$
  
\n
$$
M
$$
  
\n
$$
M
$$
  
\n
$$
M
$$
  
\n
$$
M
$$
  
\n
$$
M
$$
  
\n
$$
M
$$
  
\n
$$
M
$$
  
\n
$$
M
$$
  
\n
$$
M
$$
  
\n
$$
M
$$
  
\n<math display="</math>

## **Repartitioning**

- $\bullet$  **Module exchange after each cut to improve cut size** 
	- **terminal propagation using global placement positions**
- $\bullet$  **Repartitioning**
	- –**to 'undo' the mistake made at the previous level:**

```
Procedure repartition(
l)
    if overlap exists
         for each r∈R(l-1)
             merge-regions(r, r', r'');
              partition
(r, r', r'');
         setup-constraints(
l);
         global-optimize(
l);
    endif
```
### **Summary of Gordian**

![](_page_41_Figure_1.jpeg)

**Complexity:** space =  $O(m)$ , time =  $O(m^{1.5} \log^2 m)$ **Final placement: standard cell, macro-cell & SOG**

### **Experimental Results**

![](_page_42_Picture_118.jpeg)

**Comparison of Results for Standard Cell Blocks**

### GORDIAN Placement

- **Perform GORDIAN placement** 
	- $\mathbb{R}^3$ Uniform area and net weight, area balance factor  $= 0.5$
	- $\mathbb{R}^2$ Undirected graph model: each edge in *k*-clique gets weight 2/*k*

![](_page_43_Figure_4.jpeg)

## IO Placement

#### **Necessary for GORDIAN to work**

![](_page_44_Figure_2.jpeg)

![](_page_44_Figure_3.jpeg)

**Practical Problems in VLSI**

**GORDIAN Placement (2/21)** 

# Adjacency Matrix

- **Shows connections among movable nodes** 
	- $\mathbb{R}^n$ Among nodes *<sup>a</sup>* to *j*

$$
\begin{pmatrix}\n0 & \frac{2}{3} & 0 & 0 & \frac{7}{6} & \frac{1}{2} & 0 & 0 & 0 & 0 \\
\frac{2}{3} & 0 & \frac{1}{2} & \frac{1}{2} & 0 & 1 & 0 & 0 & 0 & 0 \\
0 & \frac{1}{2} & 0 & \frac{7}{6} & 0 & \frac{2}{3} & \frac{2}{3} & 0 & 0 & 0 \\
0 & \frac{1}{2} & \frac{7}{6} & 0 & 0 & 0 & 0 & 0 & 0 & 1 \\
\frac{7}{6} & 0 & 0 & 0 & 0 & \frac{1}{2} & 0 & 1 & 0 & 0 \\
\frac{1}{2} & 1 & \frac{2}{3} & 0 & \frac{1}{2} & 0 & \frac{2}{3} & \frac{2}{3} & \frac{2}{3} & 0 \\
0 & 0 & 0 & 0 & 1 & \frac{2}{3} & 0 & 0 & \frac{2}{3} & \frac{2}{3} \\
0 & 0 & 0 & 0 & 0 & \frac{2}{3} & \frac{2}{3} & \frac{2}{3} & 0 & \frac{2}{3} \\
0 & 0 & 0 & 1 & 0 & 0 & \frac{2}{3} & \frac{2}{3} & \frac{2}{3} & 0 & \frac{2}{3}\n\end{pmatrix}
$$

**Practical Problems in VLSI**

**GORDIAN Placement (3/21)** 

## Pin Connection Matrix

- $\blacksquare$  Shows connections between movable nodes and IO
	- **Service Service** Rows = movable nodes, columns = IO (fixed)

![](_page_46_Figure_3.jpeg)

## Degree Matrix

- $\blacksquare$  Based on both adjacency and pin connection matrices
	- $\mathbb{R}^n$ Sum of entries in the same row  $(=$  node degree)

![](_page_47_Figure_3.jpeg)

![](_page_47_Picture_4.jpeg)

**GORDIAN Placement (5/21)** 

# Laplacian Matrix

**Degree matrix minus adjacency matrix** 

$$
\begin{pmatrix}\n\frac{25}{6} & -\frac{2}{3} & 0 & 0 & -\frac{7}{6} & -\frac{1}{2} & 0 & 0 & 0 & 0 \\
-\frac{2}{3} & \frac{23}{6} & -\frac{1}{2} & -\frac{1}{2} & 0 & -1 & 0 & 0 & 0 & 0 \\
0 & -\frac{1}{2} & \frac{25}{6} & -\frac{7}{6} & 0 & -\frac{2}{3} & -\frac{2}{3} & 0 & 0 & 0 \\
0 & -\frac{1}{2} & -\frac{7}{6} & \frac{23}{6} & 0 & 0 & 0 & 0 & 0 & -1 \\
-\frac{7}{6} & 0 & 0 & 0 & \frac{23}{6} & -\frac{1}{2} & 0 & -1 & 0 & 0 \\
-\frac{1}{2} & -1 & -\frac{2}{3} & 0 & -\frac{1}{2} & \frac{31}{6} & -\frac{2}{3} & -\frac{2}{3} & -\frac{2}{3} & 0 \\
0 & 0 & -\frac{2}{3} & 0 & 0 & -\frac{2}{3} & \frac{8}{3} & 0 & -\frac{2}{3} & -\frac{2}{3} \\
0 & 0 & 0 & 0 & -1 & -\frac{2}{3} & 0 & \frac{10}{3} & -\frac{2}{3} & 0 \\
0 & 0 & 0 & 0 & 0 & -\frac{2}{3} & -\frac{2}{3} & \frac{11}{3} & -\frac{2}{3} \\
0 & 0 & 0 & 0 & -1 & 0 & 0 & -\frac{2}{3} & 0 & -\frac{2}{3} & \frac{10}{3}\n\end{pmatrix}
$$

![](_page_48_Picture_3.jpeg)

**Practical Problems in VLSI**

**GORDIAN Placement (6/21)** 

## Fixed Pin Vectors

#### $\blacksquare$ Based on pin connection matrix and IO location

Each entry *i* in  $d_x$ , denoted  $d_{x,i}$ , is computed as follows:

$$
d_{x,i} = -\sum_j p_{ij} \cdot x(p_j)
$$

where  $p_{ij}$  denotes the entry of the pin connection matrix, and  $x(p_i)$  is the x-coordinate of the corresponding IO pin  $j$ .

**Service Service** Y-direction is defined similarly

![](_page_49_Picture_6.jpeg)

# Fixed Pin Vectors (cont) $d_{x,1} = -(\frac{2}{3} \cdot 0 + \frac{2}{3} \cdot 0 + 0 \cdot 0 + 0 \cdot 1 + \frac{1}{2} \cdot 2 + 0 \cdot 3 + 0 \cdot 4 + 0 \cdot 4) = -1$

By examining the remaining 9 movable cells, we get

**Practical Problems in VLSI**

**GORDIAN Placement (8/21)** 

# Fixed Pin Vectors (cont)

$$
d_{y,1} = -(\frac{2}{3} \cdot 1 + \frac{2}{3} \cdot 2 + 0 \cdot 3 + 0 \cdot 4 + \frac{1}{2} \cdot 0 + 0 \cdot 0 + 0 \cdot 1 + 0 \cdot 2) = -2
$$

By examining the remaining 9 movable cells, we get

![](_page_51_Figure_3.jpeg)

**Practical Problems in VLSI**

**GORDIAN Placement (9/21)** 

## Level 0 QP Formulation

No constraint necessary

Minimize

$$
\phi(x) = \frac{1}{2}x^T C x + d_x^T x
$$

and

$$
\phi(y) = \frac{1}{2}y^T C y + d_y^T y
$$

We use MOSEK and obtain the following solution:

 $x^T = (0.95 \t 0.92 \t 1.21 \t 1.32 \t 1.32 \t 1.61 \t 1.98 \t 2.13 \t 2.59 \t 2.51)$  $y^T = (1.27 \t1.83 \t2.48 \t2.61 \t1.16 \t1.45 \t1.84 \t0.92 \t1.41 \t2.03)$ 

![](_page_52_Figure_8.jpeg)

**GORDIAN Placement (10/21)** 

## Level 0 Placement

**Cells with real dimension will overlap** 

![](_page_53_Figure_2.jpeg)

![](_page_53_Figure_3.jpeg)

## Level 1 Partitioning

- **Perform level 1 partitioning** 
	- $\mathbb{R}^n$ Obtain center locations for center-of-gravity constraints

![](_page_54_Figure_3.jpeg)

## Level 1 Constraint

We first sort the nodes based on their  $x$ -coordinates:

 $\{b, a, c, e, d, f, g, h, j, i\}$ 

We perform partitioning under  $\alpha = 0.5$ :

$$
S_{\rho'} = \{b, a, c, e, d\}, \ S_{\rho''} = \{f, g, h, j, i\}
$$

The center location vectors are:

$$
u_x^{(1)} = \begin{pmatrix} 1 \\ 3 \end{pmatrix}, \ u_y^{(1)} = \begin{pmatrix} 2 \\ 2 \end{pmatrix}
$$

We build the matrix  $A^{(1)}$  for the center-of-gravity constraint at level  $l = 1$ :

$$
A^{(1)} = \begin{pmatrix} \frac{1}{5} & \frac{1}{5} & \frac{1}{5} & \frac{1}{5} & \frac{1}{5} & 0 & 0 & 0 & 0 & 0\\ 0 & 0 & 0 & 0 & \frac{1}{5} & \frac{1}{5} & \frac{1}{5} & \frac{1}{5} & \frac{1}{5} \end{pmatrix}
$$

**Practical Problems in VLSI**

**GORDIAN Placement (13/21)** 

![](_page_55_Picture_11.jpeg)

## Level 1 LQP Formulation

We now solve the following Linearly constrained QP (LQP) to obtain the new placement for the movable nodes:

Minimize 
$$
\phi(x) = \frac{1}{2}x^TCx + d_x^Tx
$$
, subject to  $A^{(1)} \cdot x = u_x^{(1)}$   
Minimize  $\phi(y) = \frac{1}{2}y^TCy + d_y^Ty$ , subject to  $A^{(1)} \cdot y = u_y^{(1)}$ 

The solutions are as follows:

$$
x^T = (0.70 \t 0.71 \t 1.17 \t 1.21 \t 1.22 \t 2.17 \t 3.10 \t 2.84 \t 3.56 \t 3.33)
$$
  
 $y^T = (1.34 \t 1.94 \t 2.66 \t 2.76 \t 1.30 \t 1.83 \t 2.45 \t 1.32 \t 1.91 \t 2.49)$ 

## Level 1 Placement

![](_page_57_Figure_1.jpeg)

![](_page_57_Figure_2.jpeg)

## Verification

Verify that the constraints are satisfied in the left partition

The following cells are partitioned to the left:  $a(0.70, 1.34)$ ,  $b(0.71, 1.94)$ ,  $c(1.17, 2.66), d(1.21, 2.76),$  and  $e(1.22, 1.30)$ . Thus, the center of gravity is located at:

![](_page_58_Figure_3.jpeg)

## Level 2 Partitioning

- $\blacksquare$  Add two more cut-lines
	- **Service Service** This results in  $p_1 = \{c,d\}, p_2 = \{a,b,e\}, p_3 = \{g,j\}, p_4 = \{f,h,i\}$

![](_page_59_Figure_3.jpeg)

## Level 2 Constraint

The center location vectors are:

$$
u_x^{(2)} = \begin{pmatrix} 1 \\ 1 \\ 3 \\ 3 \end{pmatrix}, \ u_y^{(2)} = \begin{pmatrix} 3.2 \\ 1.2 \\ 3.2 \\ 1.2 \end{pmatrix}
$$

Next, we build the matrix  $A^{(2)}$  for the center-of-gravity constraint at level  $l = 2$ . Recall that  $p_1 = \{c, d\}, p_2 = \{a, b, e\}, p_3 = \{g, j\}, p_4 = \{f, h, i\}.$ Thus,

$$
A^{(2)} = \begin{pmatrix} 0 & 0 & \frac{1}{2} & \frac{1}{2} & 0 & 0 & 0 & 0 & 0 & 0 \\ \frac{1}{3} & \frac{1}{3} & 0 & 0 & \frac{1}{3} & 0 & 0 & 0 & 0 & 0 \\ 0 & 0 & 0 & 0 & 0 & 0 & \frac{1}{2} & 0 & 0 & \frac{1}{2} \\ 0 & 0 & 0 & 0 & 0 & \frac{1}{3} & 0 & \frac{1}{3} & \frac{1}{3} & 0 \end{pmatrix}
$$

where the rows denote the partitions  $p_1$  through  $p_4$ , and the columns denote the cells  $a$  through  $j$ .

## Level 2 LQP Formulation

We now solve the following LQP to obtain the placement of the movable nodes:

Minimize 
$$
\phi(x) = \frac{1}{2}x^TCx + d_x^Tx
$$
, subject to  $A^{(2)} \cdot x = u_x^{(2)}$   
Minimize  $\phi(y) = \frac{1}{2}y^TCy + d_y^Ty$ , subject to  $A^{(2)} \cdot y = u_y^{(2)}$ 

The solutions are as follows:

 $x^T = (0.83 \t 0.78 \t 1.00 \t 1.00 \t 1.39 \t 2.28 \t 2.89 \t 3.06 \t 3.66 \t 3.11)$  $y^T = (1.01 \t1.78 \t3.08 \t3.32 \t0.82 \t1.44 \t3.18 \t0.59 \t1.57 \t3.22)$ 

![](_page_61_Figure_5.jpeg)

## Level 2 Placement

#### ■ Clique-based wiring is shown

![](_page_62_Figure_2.jpeg)

**Practical Problems in VLSI**

## Summary

- Center-of-gravity constraint
	- **Service Service** Helps spread the cells evenly while monitoring wirelength
	- $\mathbb{R}^n$ Removes overlaps among the cells (with real dimension)

![](_page_63_Figure_4.jpeg)

### **Linear vs. Quadratic Objective**

![](_page_64_Figure_1.jpeg)

Quadratic:  
\n
$$
\varphi_q = l_\alpha^2 + l_\beta^2 + l_\gamma^2 = 2(l - l_\gamma)^2 + l_\gamma^2
$$
\n
$$
\varphi'_q = -4(l - l_\gamma) + 2l_\gamma = 0, \text{So the optimal } l_\gamma = \frac{2}{3}l
$$

#### Linear:

$$
\varphi_l = l_\alpha + l_\beta + l_\gamma
$$
, So the optimal  $l_\gamma = l$ 

## **Linear vs. Quadratic Objective**

#### $\bullet$ **Quadratic objective function**

- **tends to make very long net shorter than linear objective function**
- –**lets short nets become slightly longer**

![](_page_65_Figure_4.jpeg)

**Linear objective function Quadratic objective function** 

## **Optimizing Linear Objective**

 $\bullet$ **Global Placement with linear objective function**

$$
\phi_q = \sum_{v \in N} \sum_{u \in M_v} (x_{uv} - x_v)^2 \rightarrow \text{quadratic objective function}
$$
\n
$$
\phi_l = \sum_{v \in N} \sum_{u \in M_v} |x_{uv} - x_v| \rightarrow \text{linear objective function}
$$

- $\bullet$  **Trick**
	- **use quadratic programming to minimize linear objective function**

$$
\phi_{l} = \sum_{v \in N} \sum_{u \in M_{v}} \frac{(x_{uv} - x_{v})^{2}}{|x_{uv} - x_{v}|} = \sum_{v \in N} \sum_{u \in M_{v}} \frac{(x_{uv} - x_{v})^{2}}{g_{uv}}
$$

$$
g_{uv} = |x_{uv} - x_{v}|, g_{v} = \sum_{u \in M_{v}} |x_{uv} - x_{v}|
$$

![](_page_67_Figure_1.jpeg)

**Figure: Sum of wire lengths versus #pins**

**Quadratic objective function Linear objective function**

![](_page_68_Figure_3.jpeg)

**(a) Global placement with 1 region**

**Quadratic objective function Linear objective function**

![](_page_69_Figure_3.jpeg)

**(b) Global placement with 4 regions**

**Quadratic objective function Linear objective function**

![](_page_70_Picture_3.jpeg)

![](_page_70_Picture_4.jpeg)

**(c) Final placements**